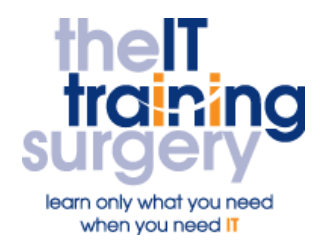

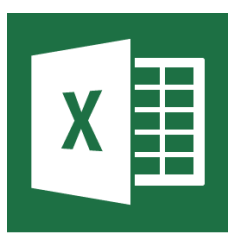

### **Overview**

At The IT Training Surgery we know that making time for learning new skills to improve your performance can be a challenge. Courses run at your premises and on your own computers.

## **Who should attend?**

Anyone who has never used Excel before (or any other spreadsheet package) or has some experience but is unfamiliar with using the software to perform calculation and create charts

## **Requirements**

Delegates must be confident in using a mouse

# **Aim**

By the end of the course, you will be confident in using the essential features of Excel to create and alter simple spreadsheets, using formulae.

## **What will I learn?**

### In particular you will be able to:

- **Create, save, close, open and print** spreadsheets
- Insert and delete rows or columns in your spreadsheet
- **Get Excel to automatically add up** numbers
- Copy formulae in your spreadsheet whilst keeping one of the cell references constant
- Alter the look of the numbers and text, to make parts of the spreadsheet stand out

 Visually represent numbers and text (as a chart) in your spreadsheet, to make them stand out and easy to understand

# **Time Table**

### Session 1

- What is a Spreadsheet
- **Entering Text and Numbers**
- Using the Autofill feature
- **Creating Formulas**
- Using the Autosum feature
- **•** Inserting and Deleting
- Rows and Columns
- Good Spreadsheet Practice

### Session 2

- **•** Copying Formulae
- Using Absolute Cell References in formulas
- Printing a Spreadsheet

### Session 3

- Formatting cells and Alignment
- Number Formats
- Column Widths
- Borders, Shading, Bold, Italics, Underline, Fonts, Print Preview, Page Setup, Paper Orientation, **Scaling**
- Headers, Footers and Margins

### Session 4

 Types of Charts, Creating Charts using the Keyboard

Next step:

To find out more about this course and any others, call **020 8203 1774** or visit www.theittrainingsurgery.com